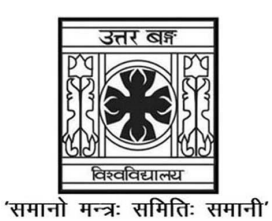

# UNIVERSITY OF NORTH BENGAL

B.A. Programme 3rd Semester Examination, 2023

# SEC1-P1-EDUCATION

## NEW AND OLD SYLLABUS

Time Allotted: 2 Hours Full Marks: 40

The figures in the margin indicate full marks. Candidates should answer in their own words and adhere to the word limit as practicable.

#### The question paper contains SEC-1A and SEC-1B. Candidates are required to answer any one from two sections and they should mention it clearly on the Answer Book.

## SEC-1A

STATISTICAL ANALYSIS

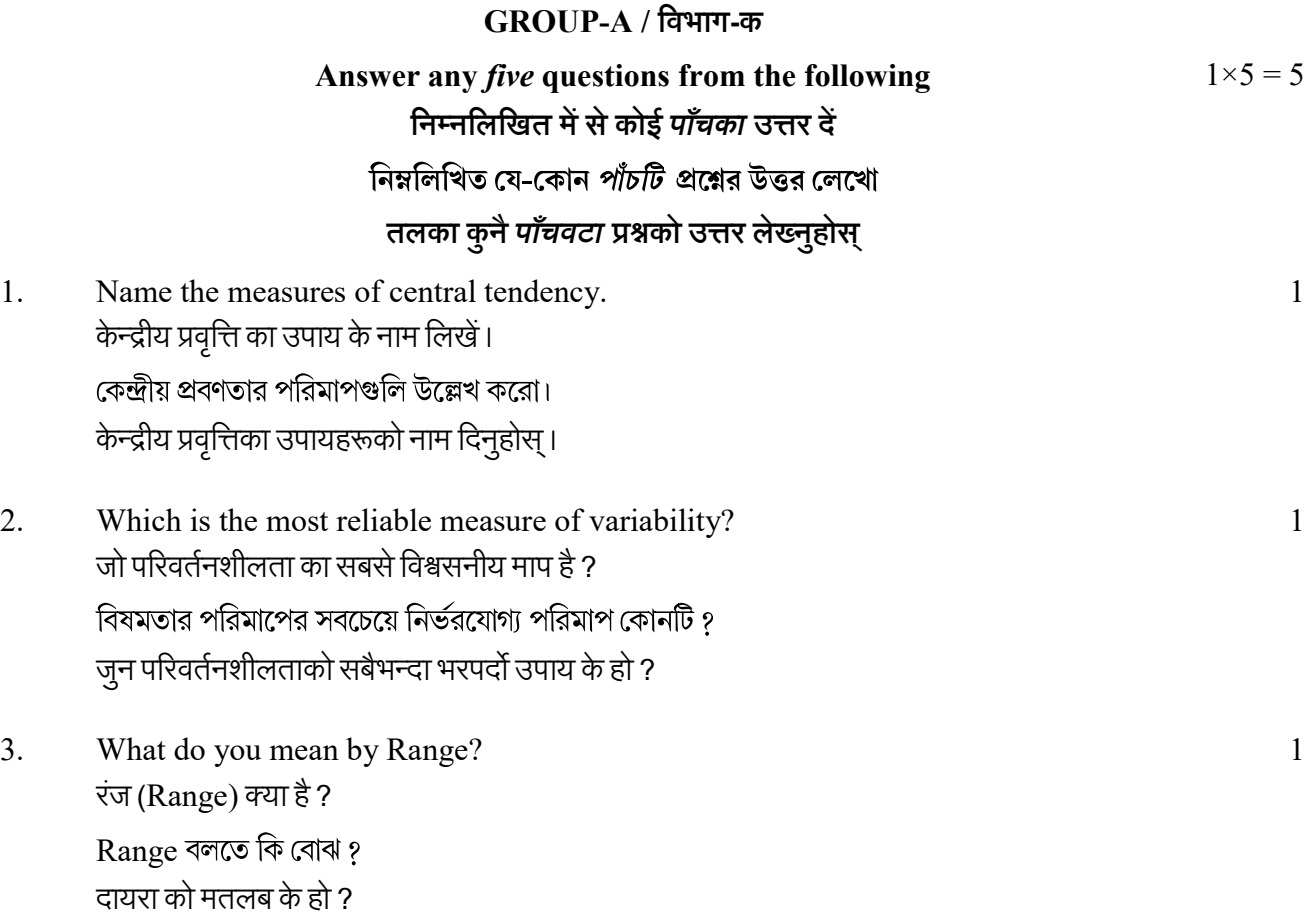

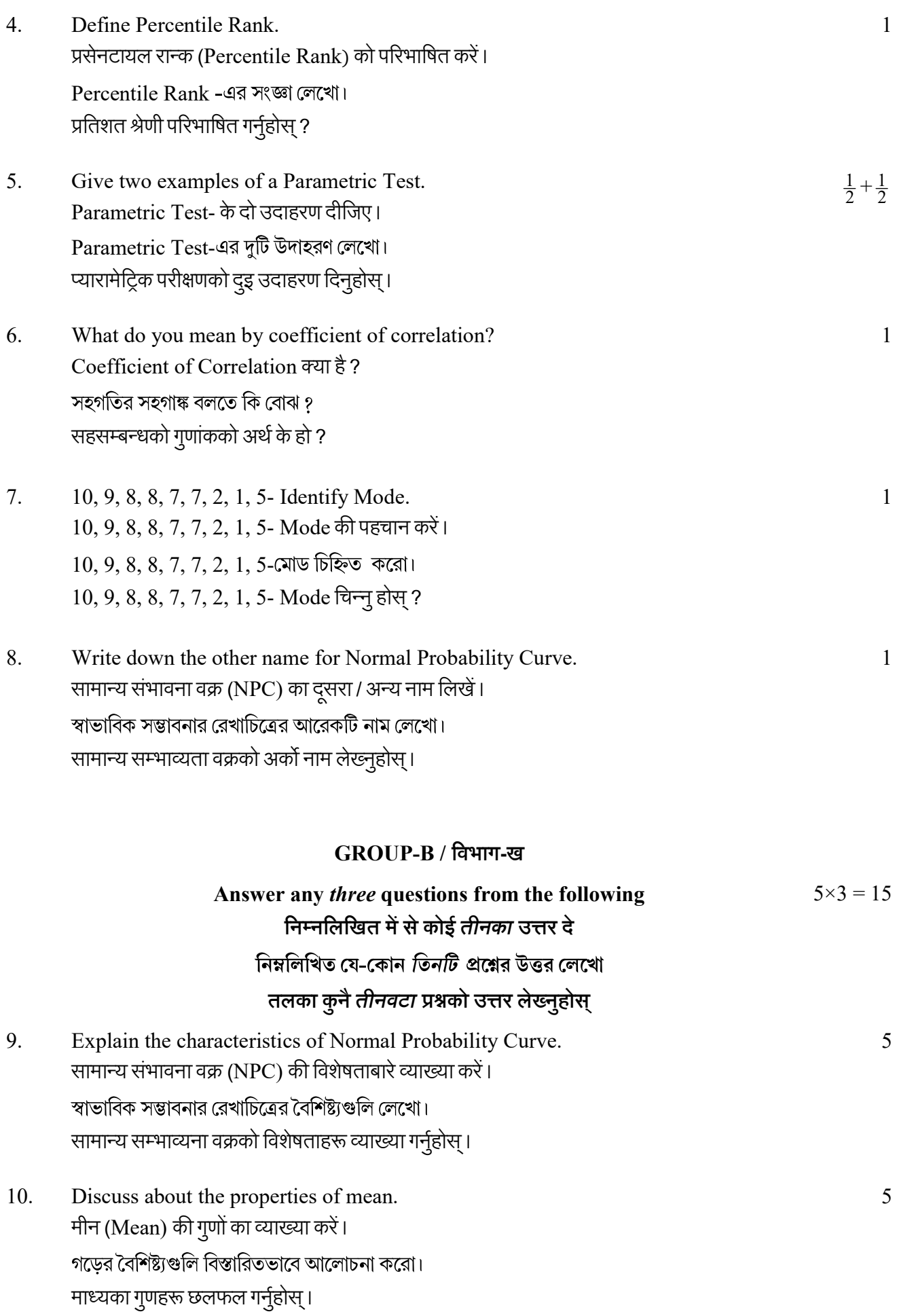

11. Calculate AD. 5

निम्नलिखित अंको में  $AD$  गणना करें ।

 $AD$  নির্ণয় করো।

AD क्यालकुलेट गर्नुहोस्।

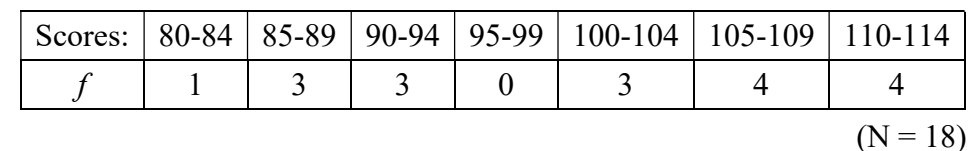

- 12. Compute Median. 5 निम्नलिखित अंको में Median गणना करें । মধামান নির্ণয় করো। Median क्यालकुलेट गर्नुहोस्। 24, 18, 19, 12, 23, 20, 21, 22
- 13. Explain the properties of Non-Parametric Tests. 5 Non-Parametric Test का गुण व्याख्या करें। Non-Parametric Test-गैर पैरामीटिक परीक्षणको गुणहरू छलफल गर्नुहोस्।

#### GROUP-C / िवभाग-ग

# Answer any two questions from the following  $10\times2 = 20$ निम्नलिखित में से कोई *दोका* उत्तर दें নিম্নলিখিত যে-কোন *দুটি প্র*শ্নের উত্তর লেখো तलका कुनै *दुईवटा प्रश्न*को उत्तर लेख्नुहोस्

14. Compute Mean and SD. 5+5 निम्नलिखित अंको से मीन (Mean) औ (SD) गणना करें।

গড় এবং আদর্শ বিচ্যুতি নির্ণয় করো।

Mean अनि SD क्यालकुलेट गर्नुहोस्।

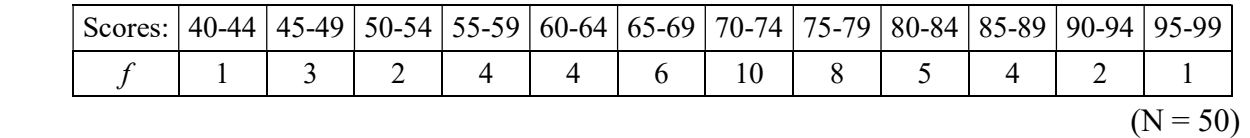

15. Compute Q.D. 10

 $O.D$  गणना करें।

O.D নির্ণয় করো।

Q.D क्यालकूलेट गर्नुहोस्।

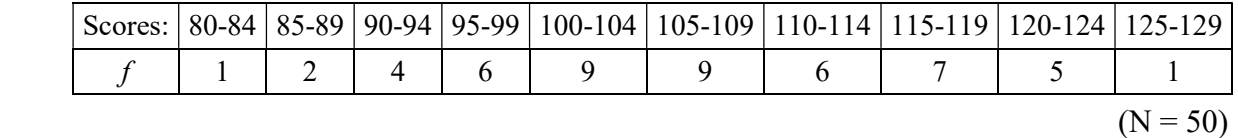

16. Compute  $P_{35}$  and  $P_{80}$ . 5+5

 $P_{35}$  और  $P_{80}$ गणना करें।

 $P_{35}$  এবং  $P_{80}$  নির্ণয় করো।

 $P_{35}$ ,  $P_{80}$  क्यालकुलेट गर्नुहोस्।

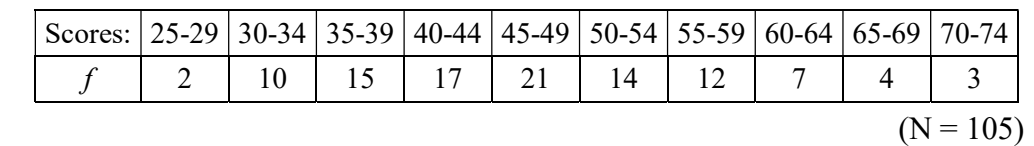

17. Calculate Coefficient of Correlation from the following scores using Rank Difference method. 10

रैंक अंतर का उपयोग करके Coefficient of Correlation गणना करें।

Rank Difference

Rank Difference method मा Coefficient of Correlation क्यालकुलेट गर्नुहोस्।

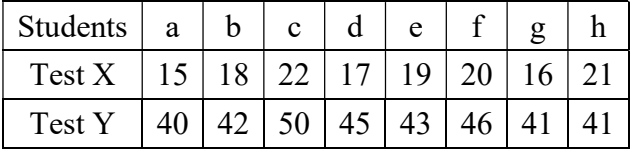

#### OR

## SEC-1B

## COMPUTER APPLICATION

#### GROUP-A / िवभाग-क

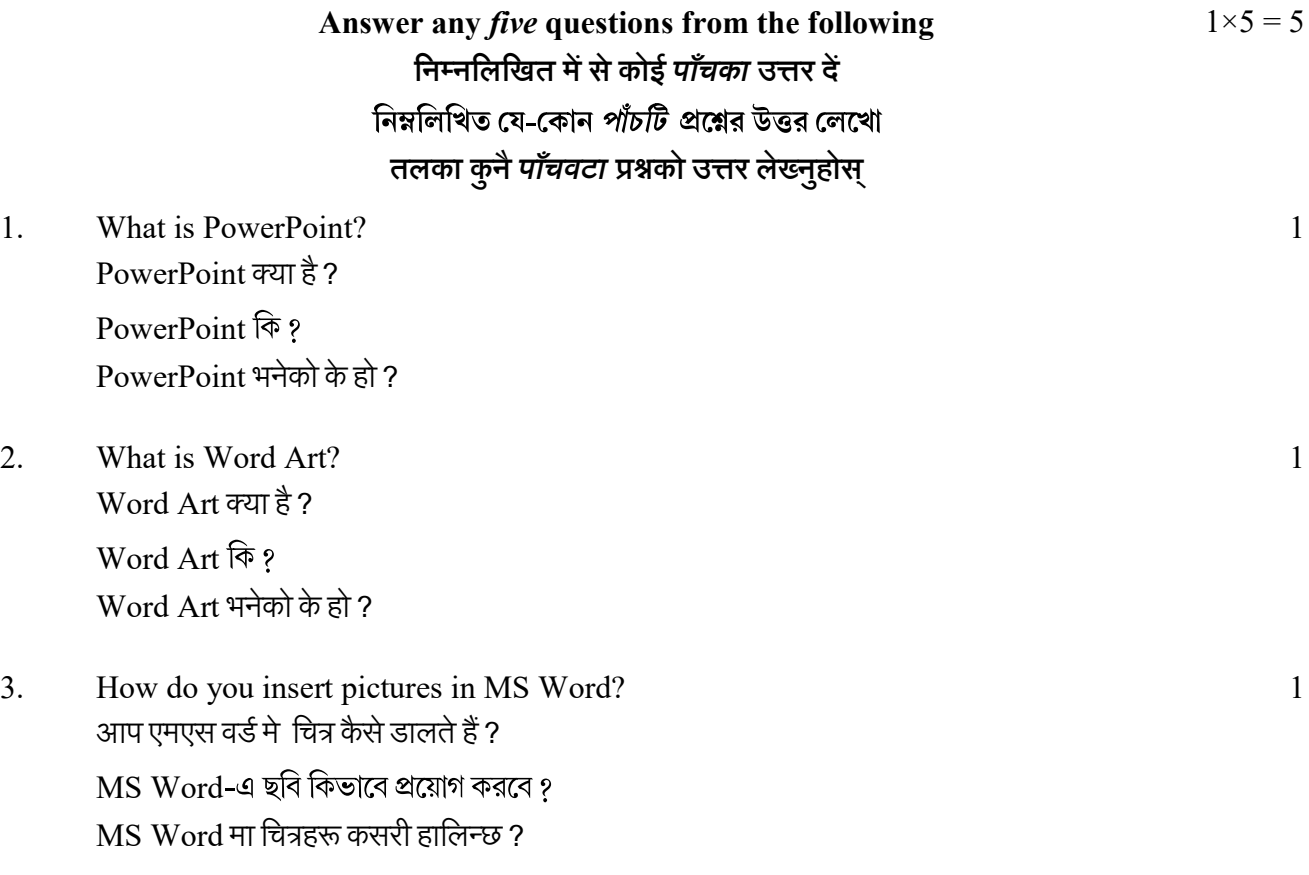

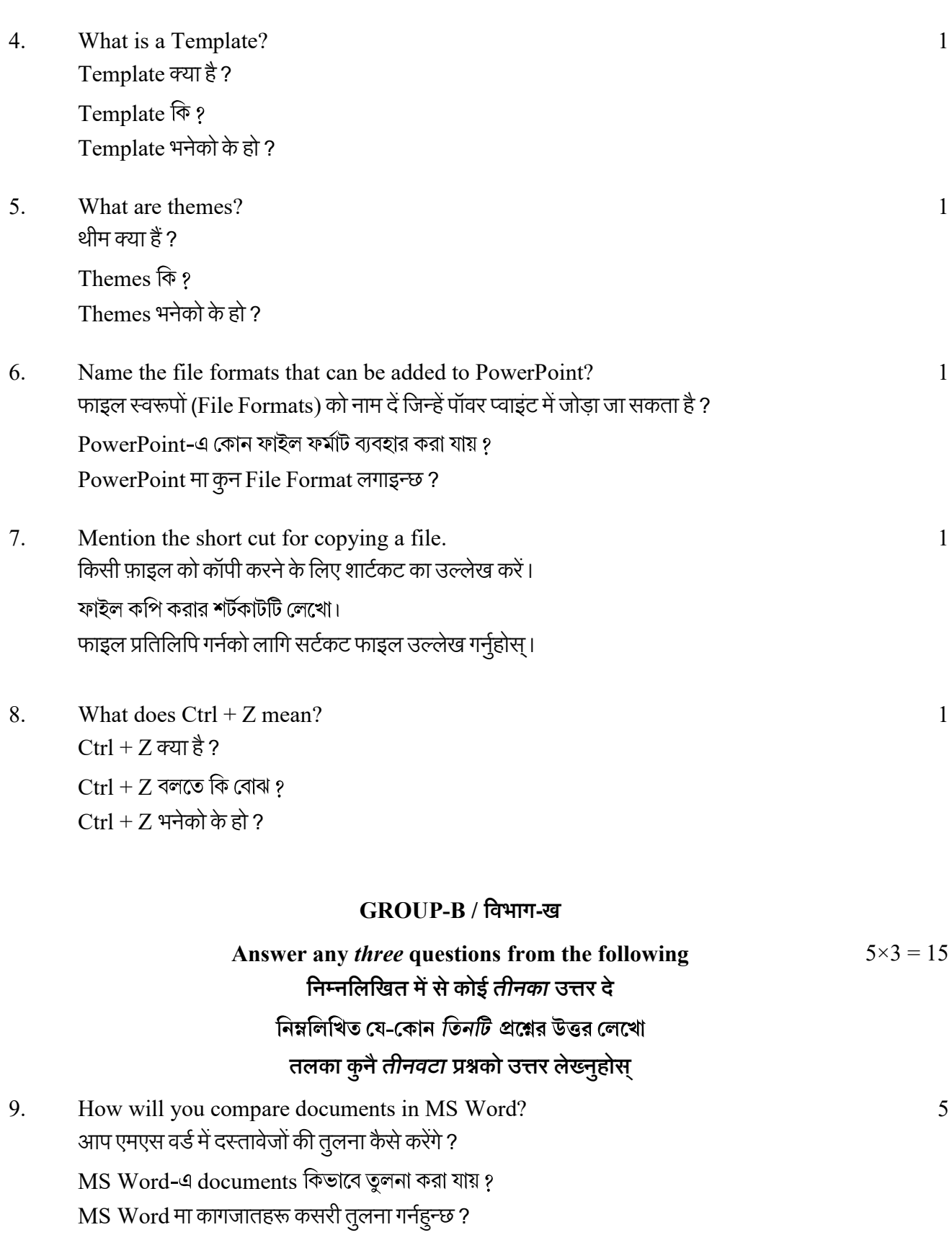

10. Explain the steps of basic editing. 5 बुनियादी संपादन (basic editing) के चरणों की व्याख्या करें। Basic Editing-এর পর্যায়গুলি ব্যক্ত করো। आधारभूत सम्पादनका चरणहरू व्याख्या गर्नुहोस्।

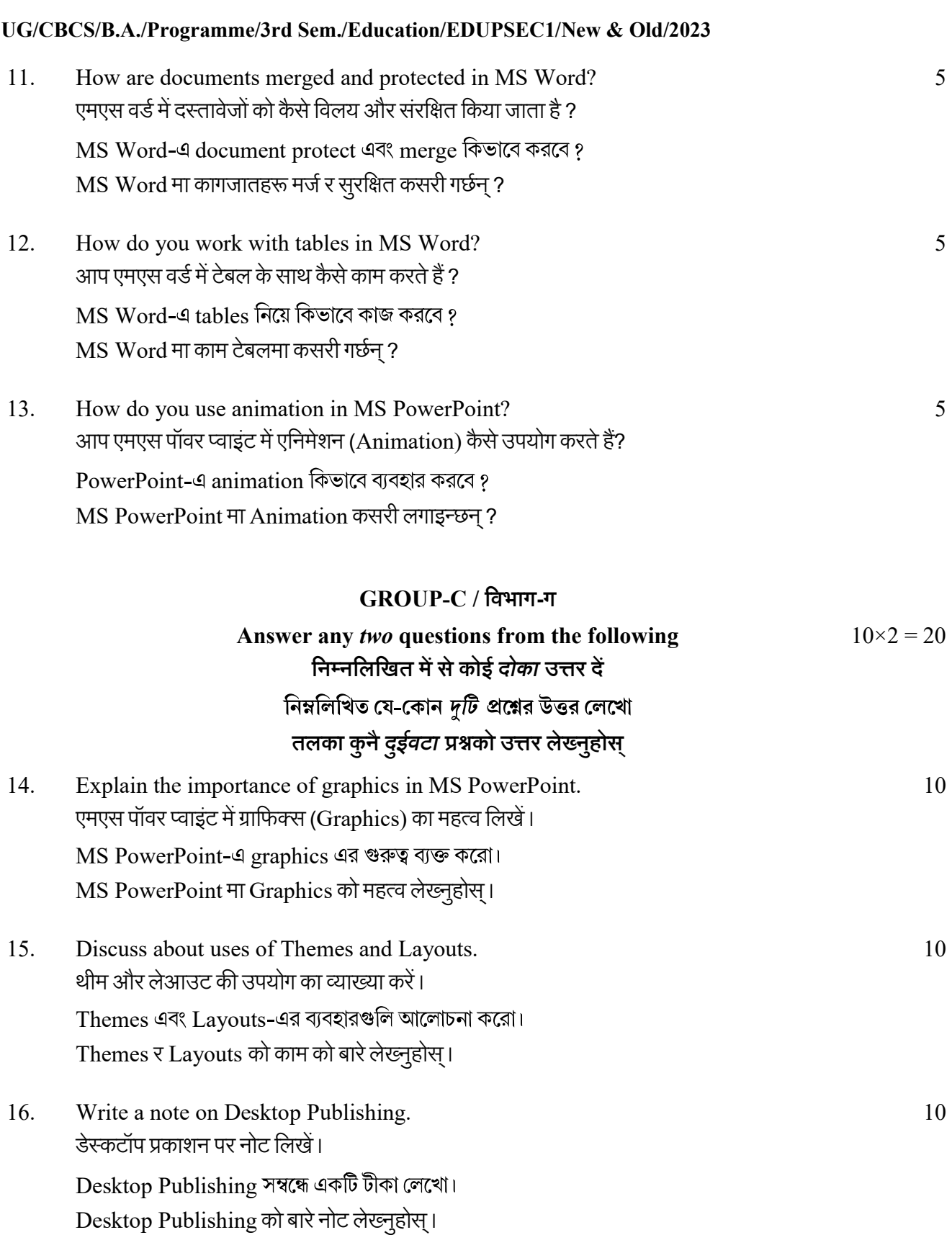

17. Discuss about the features of MS Word. एमएस वर्ड की विशेषताओं पर नोट लिखें।  $MS$  Word-এর বৈশিষ্ট্যগুলি লেখো। MS Word को विशेषताहरू लेख्नुहोस्।

3059

6

 $-x-$ 

 $10\,$